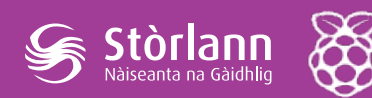

# **Stòran-dàta, grafaichean-loidhne agus cron**

Thuige seo tha sinn air seansar a cheangal ri Raspberry Pi agus tha sinn air fiosrachadh bhon t-seansar a chlàrachadh ann an stòr-dàta.

Gus a bhith dha-rìribh feumail ge-tà, tha dà rud eile a dhìth oirnn: an ìre teòthachd a chlàrachadh aig amannan cunbhalach, agus an dàta sin a thaisbeanadh ann an dòigh a tha ga dhèanamh furasta a thuigsinn.

'S e seo a nì sinn anns an leasan seo.

### Amasan ionnsachaidh

- Tuigse air na bun-bheachdan co-cheangailte ri cron.
- Tuigse aig ìre shìmplidh air na comasan a tha aig Python gus dàta a thaisbeanadh.

# Builean ionnsachaidh

#### 'S urrainn na h-oileanaich gu lèir:

- Gnìomh *cron* a chur an sàs gus an ìre teòthachd a shàbhaladh san stòrdàta gach 10 mionaidean.
- Dearbhadh gu bheil iad a' clàrachadh an fhiosrachaidh mar bu chòir.
- Graf-loidhne a chruthachadh, a' cleachdadh **dean\_graf.py**

#### 'S urrainn a' mhòr-chuid de na h-oileanaich:

• Gnìomh *cron* a chur an sàs aig ùineachan cunbhalach eile.

#### 'S urrainn cuid de na h-oileanaich:

- Sùil a thoirt air còd Python airson **dean\_graf.py** agus a thuigsinn aig ìre bhunaiteach.
- Na leubailean a tha a' nochdadh air a' ghraf atharrachadh.

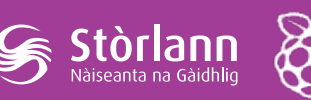

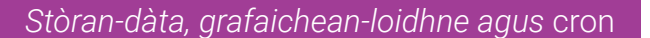

### Lèirmheas air an leasan

- Ciad eòlas air Python a chleachdadh gus dàta a thoirt bho aon chruth (mar theacsa/àireamhan) gu cruth eile (*cruth-atharrachadh dàta*, "data transformation")
- Ciad eòlas air goireas **cron**—mar a tha e a' toirt air gnìomhan tachairt aig amannan sònraichte, agus na feuman a dh'fhaodar dèanamh den chomas sin.
- Am beachd a thogail gun urrainear Python a leudachadh le modalan eile gus comasan a bharrachd a thoirt dha.

## Prìomh leasachadh

- 1. Tha e air a shùileachadh gum bi seansar-teothachd ceangailte ri gach Pi, agus stòr-dàta freagarrach air a chruthachadh airson dàta a ghabhail, mus tòisich an leasan seo (faic leasain 2 agus 3).
- 2. Iarr air na h-oileanaich uinneag Terminal fhosgladh agus ls a chleachdadh gus na faidhlichean a tha aca fhaicinn:

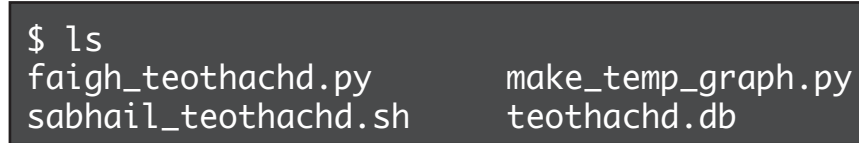

Bu chòir fios a bhith aca a-nis gu bheil faigh\_teothachd.py a' faighinn àireamh (agus dìreach àireamh) bhon t-seansar, agus gu bheil sabhail teothachd.sh a' sàbhaladh na h-àireimh sin (le deit is uair) dhan stòr-dàta **teothachd.db**. (Ma dh'fhaighnicheas iad mun fhaidhle eile, faodaidh tu innse dhaibh gun cleachd sinn e fhathast san leasan seo.)

3. Thoir orra smaoineachadh air mar a tha stèisean-aimsir a' clàrachadh fiosrachadh. Chan eil e gu leòr an ìre teothachd a thogail uair san t-seachdain airson dealbh cothromach fhaighinn air an teothachd

airson na seachdain sin. Tha sinn airson a chlàrachadh gu cunbhalach, agus gu tric. Iarr orra smaoineachadh air *dè* cho tric… chan eil freagairt cheart ann, ach bu chòir dhaibh tighinn gu co-dhùnadh a chlàrachadh a h-uile uair a thìde aig a char as lugha. Ach cha bu chòir dhaibh a chlàrachadh ro thric, oir tha sin a' cur ris an dàta a tha againn ri stòradh, agus gun cus buannachd.

Stòrlanr

- 4. Bu chòir gun tuigeadh na h-oileanaich gu feum an teothachd a bhith air a clàrachadh gu fèin-obrachail—chan eil iad airson suidhe aig a' Phi fad an latha. Can riutha gu bheil goireas air Pi leis an ainm cron a ruitheas prògram aig uairean sònraichte, agus gu bheil sinn a' dol ga chleachdadh airson **sabhail\_teothachd.sh** a ruith a h-uile deich mionaidean.
- 5. Iarr air na h-oileanaich **crontab** ùr a chruthachadh, agus can riutha gur e sreath de ghnìomhan *cron* a th' ann an crontab. Seo an crontab gus an teothachd a chlàrachadh:

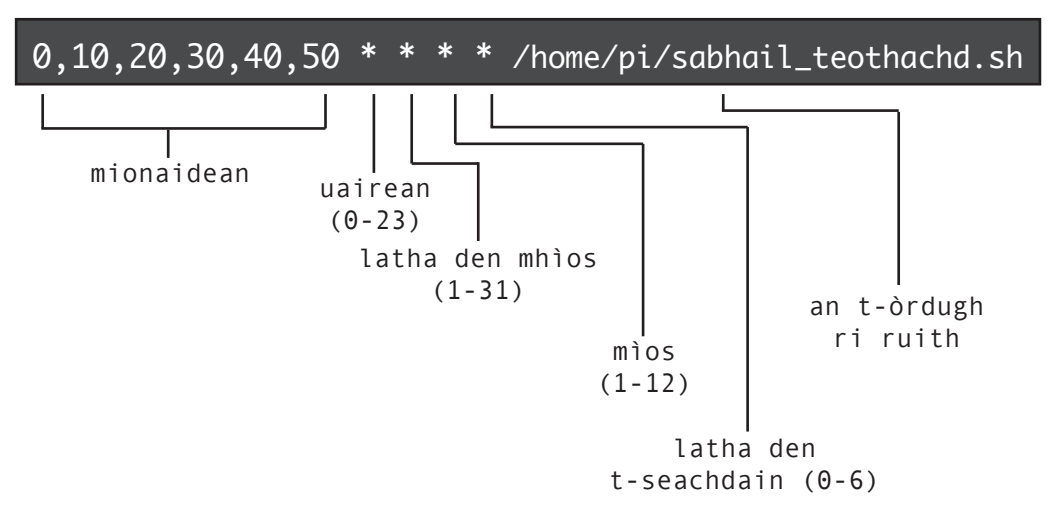

Mìnich mar a tha gach pàirt den chrontab a' ciallachadh rudeigin, agus gu bheil an rionnag a' ciallachadh "a h-uile …". Tha an crontab seo ag ràdh "Aig a' 0mh, an 10mh, an 20mh, an 30mh, an 40mh agus an 50mh mionaid, air a h-uile uair, air a h-uile latha den mhìos, agus air a h-uile mìos, ruith am prògram 'sabhail\_teothachd.sh'".

Faic a bheil gin de na h-oileanaich a' tuigsinn gu bheil seo a' ciallachadh "gach deich mionaidean". Mìnich gu bheil seo a' clàrachadh na teothachd gu cunbhalach, a h-uile deich mionaidean.

6. Seall dha na h-oileanaich gum faic iad na tha anns an stòr-dàta aca aig uair sam bith bhon loidhne-òrdugh:

\$ sqlite3 teothachd.db "SELECT \* FROM teothachd" 2017-09-26 08:00:00|19212 2017-09-26 08:10:00|19112 2017-09-26 08:20:00|18901 2017-09-26 08:30:00|19021

Bu chòir dhaibh seo a chleachdadh airson dearbhadh gu bheil an crontab aca ag obair.

7. Iarr air na h-oileanaich innse ciamar a dh'atharraicheadh iad an crontab gus ìre na teothachd a chlàrachadh air na cairteal-uairean.

 $0,15,30,45$  \* \* \* \* /home/pi/sabhail\_teothachd.sh

Dè mu dheidhinn an teothachd a chlàrachadh air a h-uile mionaid?

\* \* \* \* \* /home/pi/sabhail\_teothachd.sh

(Faodaidh iad seo fheuchainn agus a dhearbhadh le bhith coimhead ris an stòr-dàta.)

8. Tha gach Pi a-nis na stèisean-aimsir shìmplidh, a' clàrachadh ìre na teothachd gu fèin-obrachail. Ach chan eil am fiosrachadh uabhasach furasta a thuigsinn -- bhiodh e na b' fheàrr a shealltainn air graf. Mìnich dha na h-oileanaich gu bheil còd Python comasach air seo a chruthachadh, agus gun cleachd sinn **dean\_graf.py** gus a dhèanamh.

Iarr orra seo a ruith:

Stòrlann

\$ python dean\_graf.py  $$1s$ faigh\_teothachd.py make\_temp\_graph.py sabhail\_teothachd.sh teothachd.db teothachd.png

Bu chòir gum faiceadh iad am faidhle ùr "teothachd.png" a tha air nochdadh. Faodaidh iad seo fhosgladh—'s e dìreach dealbh a tha ann—agus chì iad graf den teothachd:

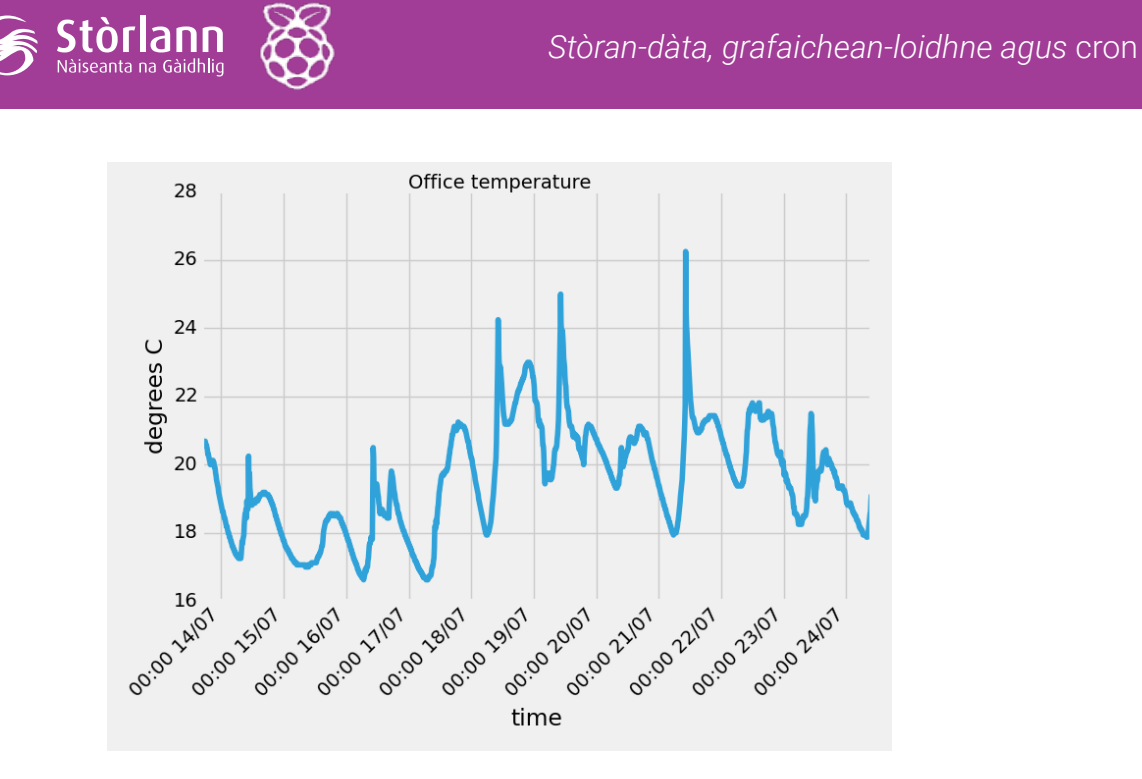

9. Iarr air na h-oileanaich leughadh tron chòd airson **dean\_graf.py.** Chan eil dùil gum bi comas aca a h-uile càil a thuigsinn, ach bu chòir dhaibh am mìneachadh a leughadh agus na ceumannan a leantainn.

Mar ghnìomh leudachaidh dh'fhaodadh oileanaich feuchainn ri Gàidhlig a chur air leubailean nan axes agus tiotal a' ghraf.

(Teothachd na h-oifis, Puingean Celsius agus Uair.)